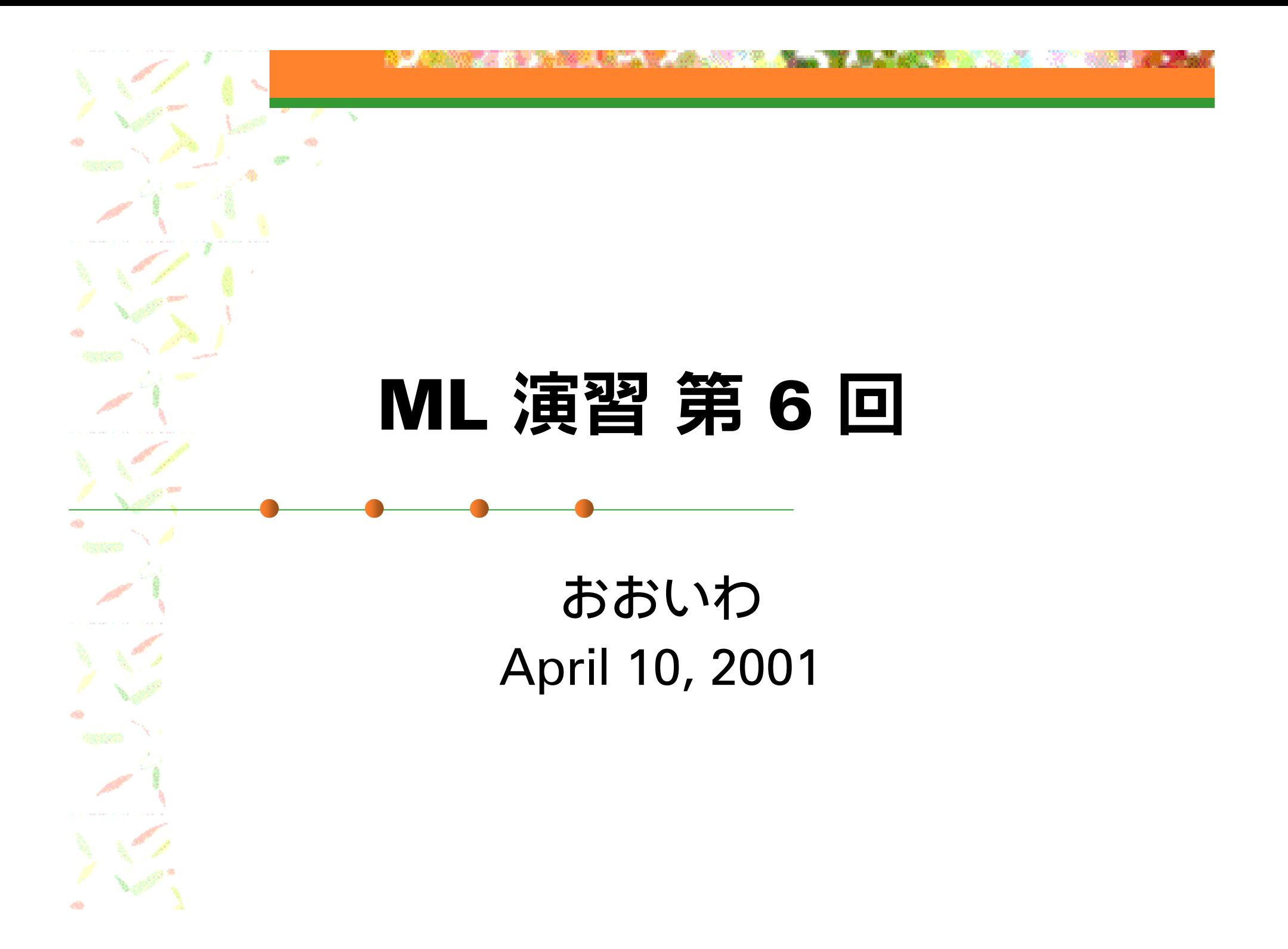

# 今回の内容

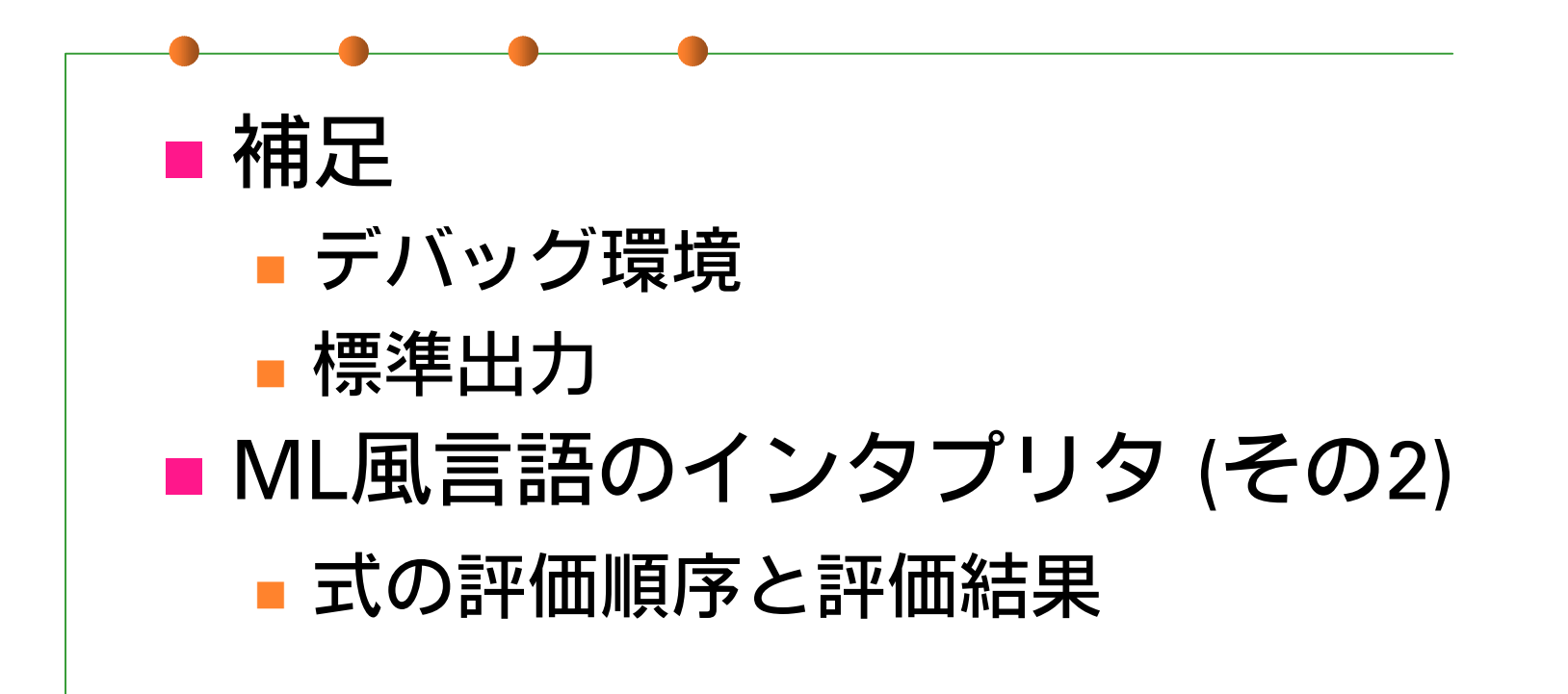

デバッグ環境

■ ocaml インタプリタ

- #trace func;; で func の呼び出しを監視
- #untrace func;; で監視を解除
- **n** ocamidebug
	- コンパイルされた実行ファイルに対して ソースレベルデバッグを実現
		- emacs との協調が可能
		- 後退実行のサポート

#### 標準出力関係

- **print\_int, print\_string, print\_float,** print char: それぞれの型の値を出力
- print\_newline: 改行
- print\_endline: 文字列を出力し改行
- Printf.printf: C 言語の printf 相当
	- ■引数はきちんと型チェックされる
		- printf 用のちょっと特殊な型規則が存在
- ■その他はマニュアルを参照

# 式の評価順序 (1)

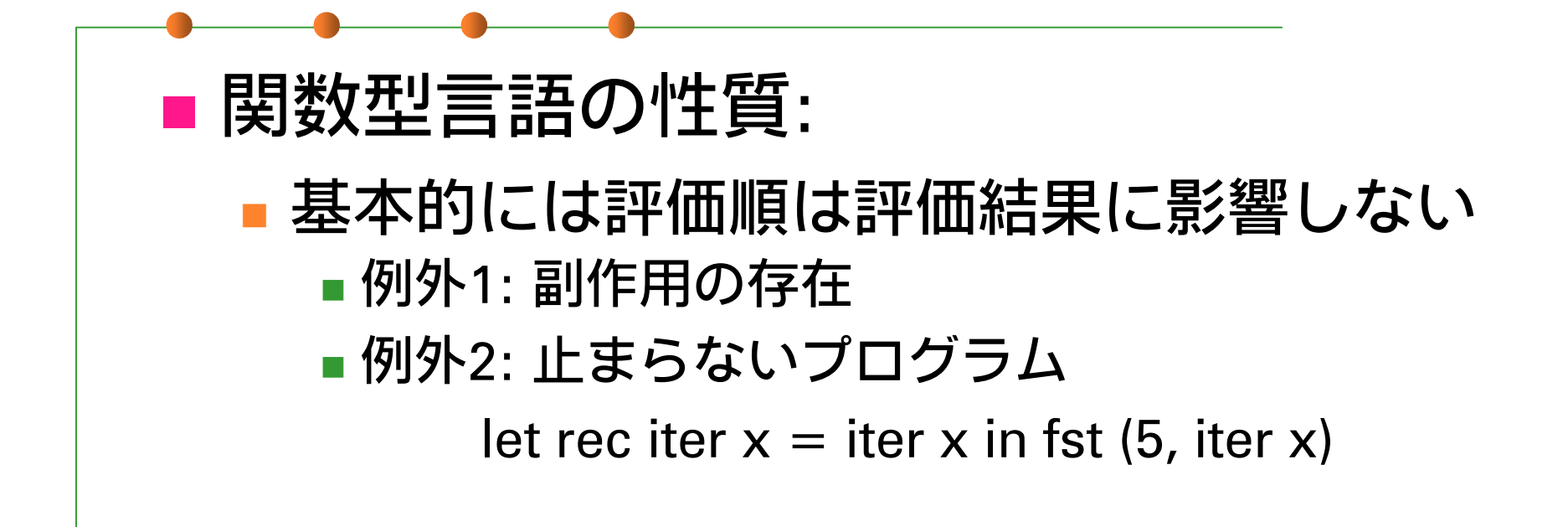

# 式の評価順序 (2)

- 代表的な3つの評価戦略
	- Call By Value (値渡し)
	- Call By Name (名前渡し)
	- Call By Need (遅延評価)

# Call by Value (1)

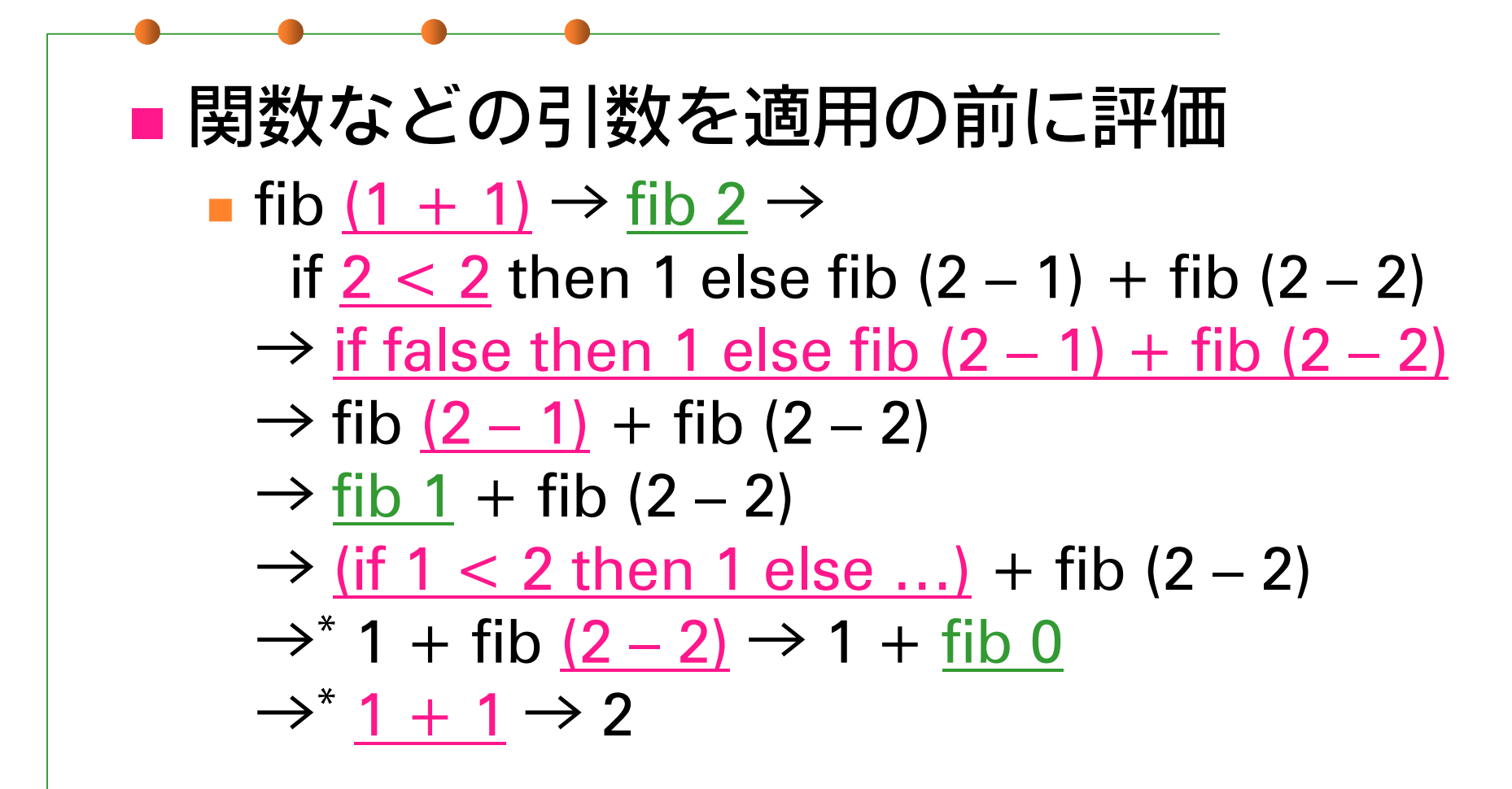

#### Call By Value (2)

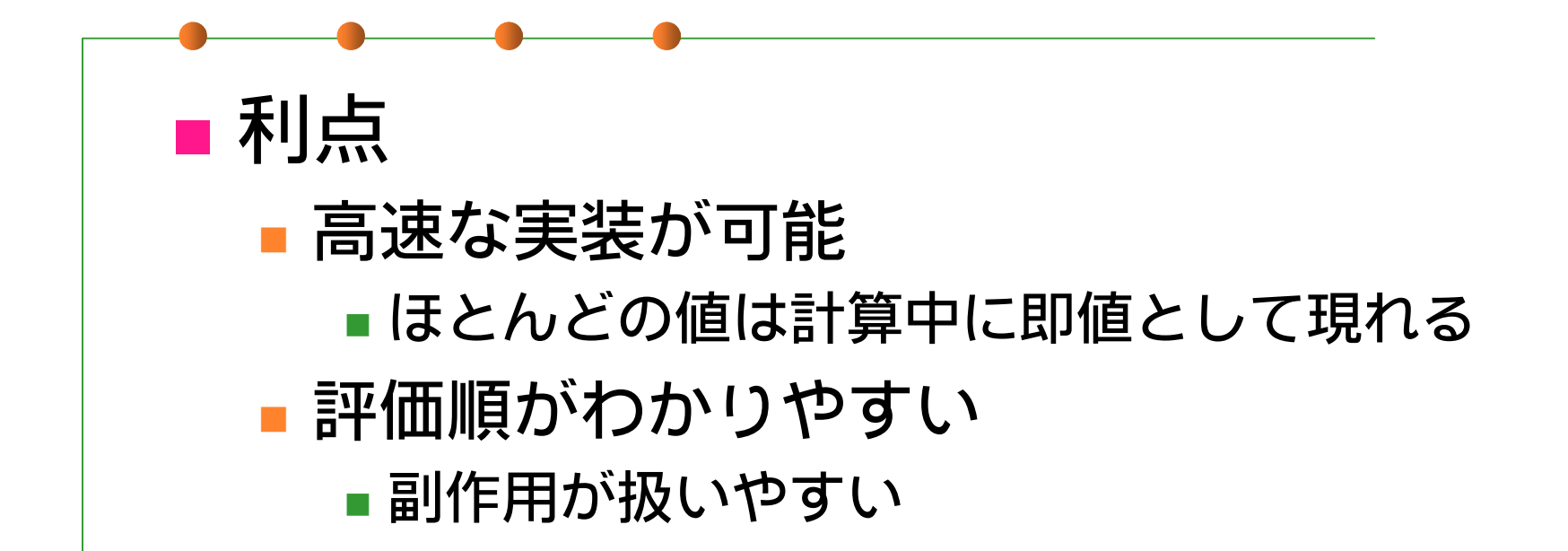

# Call By Value (3)

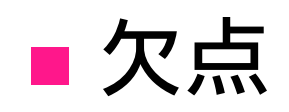

 結果が定まっている式の評価が 止まらないことがある

let rec loop  $x =$  loop  $x$  in fst (5, loop  $x$ ) → 発散

- 対策: いくつかの special form を用意
	- ■if は条件節と必要な方の節しか評価しない

■if は関数ではない

■ ||, && なども同様

## Call By Value (4)

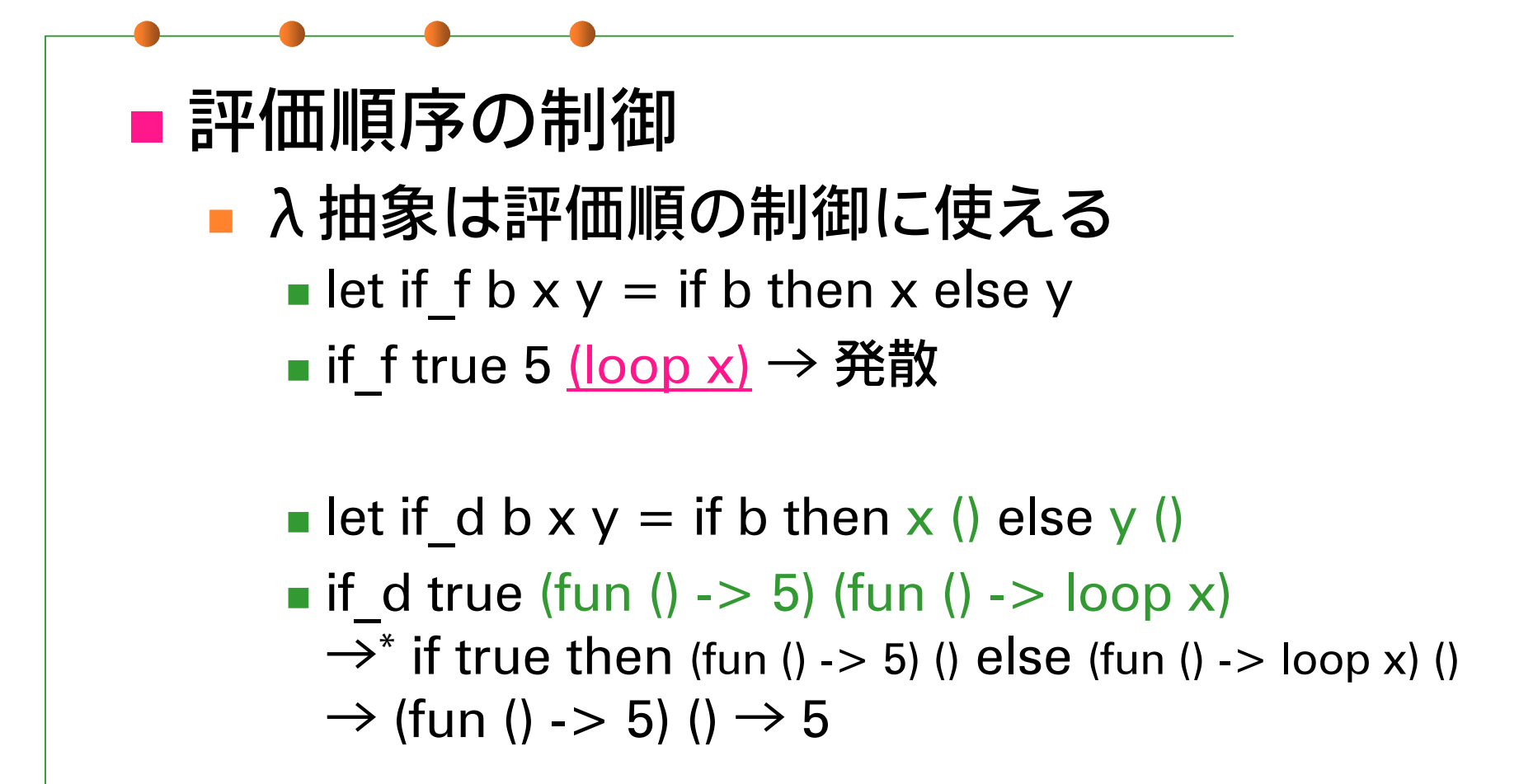

# Call By Name (1)

```
■外側の関数適用を先に評価
   let f x = x * x in f (5 + 3)
      \rightarrow f (5 + 3)
      \rightarrow (5 + 3) * (5 + 3)
      \rightarrow 8 * (5 + 3)
      \rightarrow 8 ^* 8
      \rightarrow 64
```
# Call By Name (2)

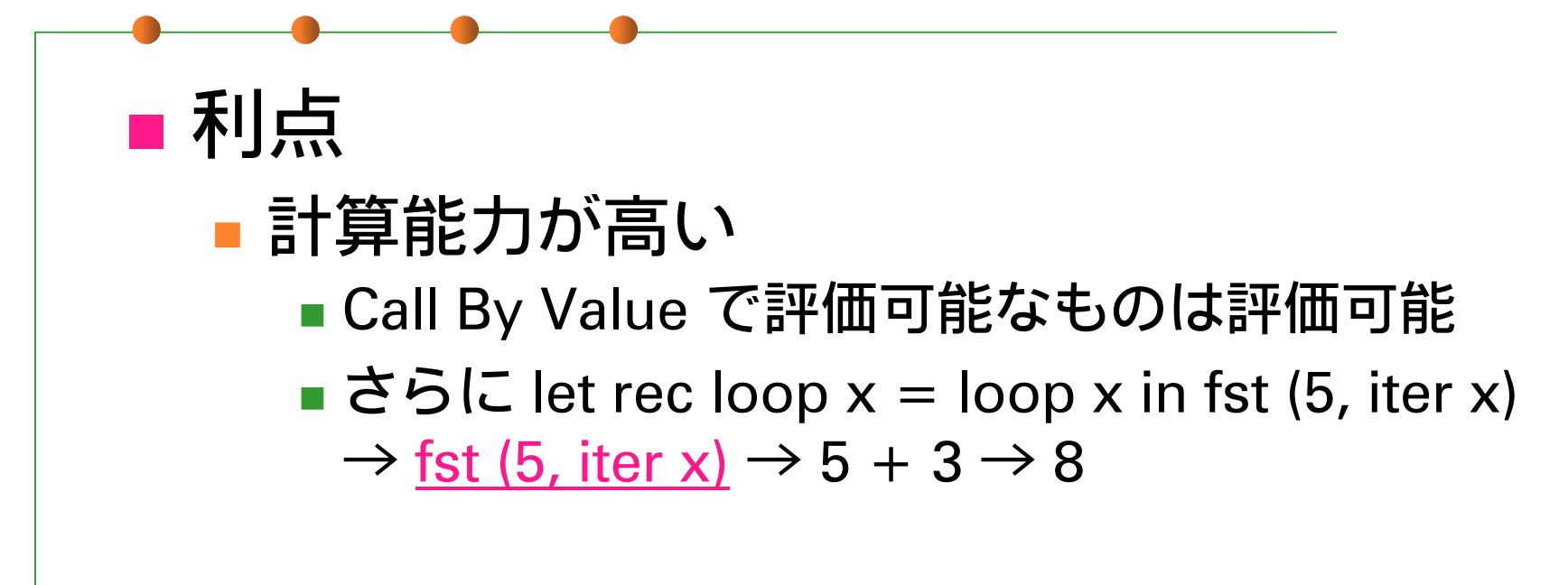

#### ■if も通常の組み込み関数として定義可能

■ let (if) b x y = { b を評価し x か y を返す }

 $\blacksquare$  (if) true (5  $+$  3) (loop x)  $\rightarrow$  $*$  5 + 3  $\rightarrow$  8

# Call by Name (3)

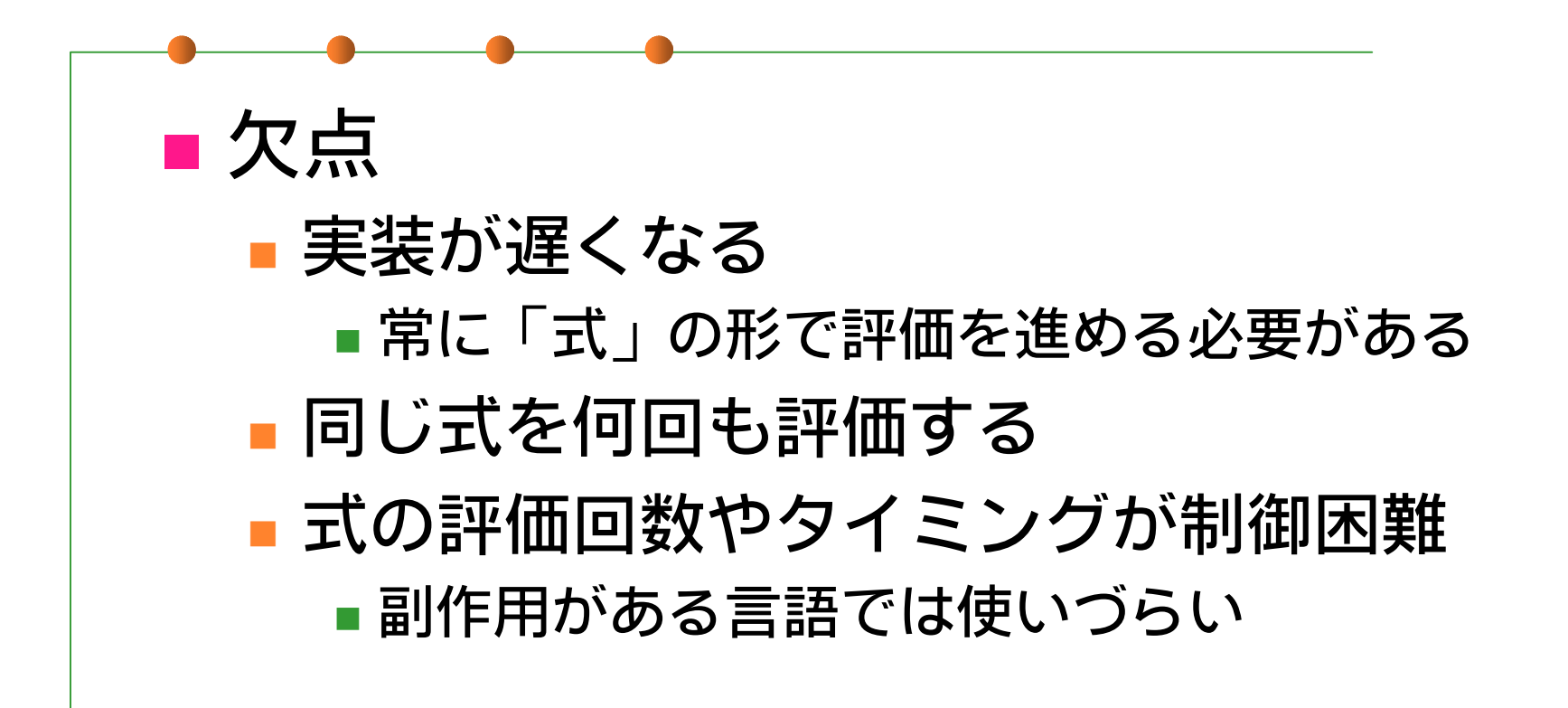

# Call By Need (1)

```
■外側の関数適用を先に評価
■同じ式は1回だけ評価、結果を使い回す
  let f x = x * x in f (5 + 3)
    \rightarrow f (5 + 3)
    \rightarrow (5 + 3) * (5 + 3)
    \rightarrow 8 ^{\ast} 8
    \rightarrow 64
```
# Call By Need (2)

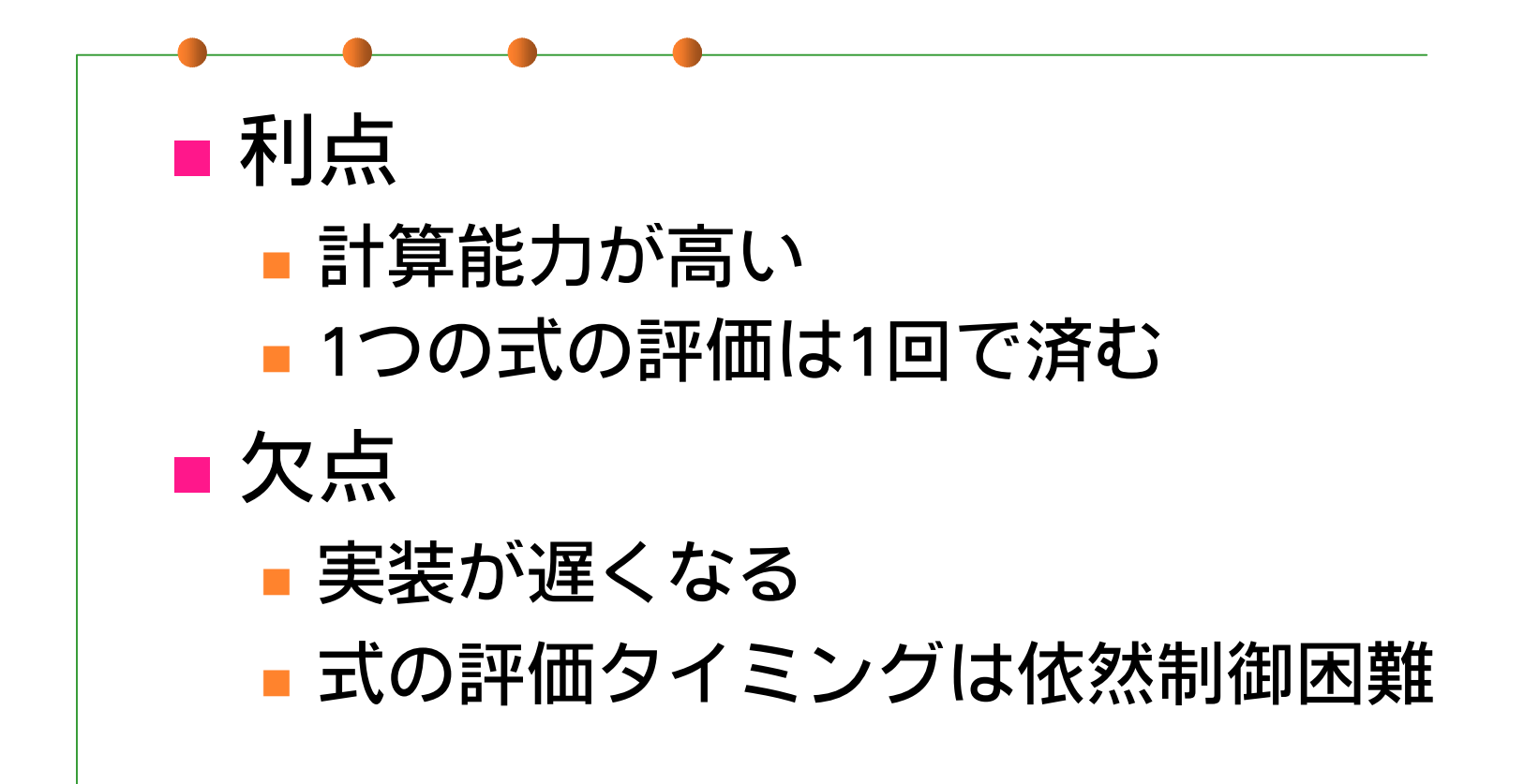

#### 遅延評価の実装 (1)

■ module Delayed: Call-by-Name の実現 delay : 遅延評価される式を表す オブジェクトを生成 使い方: delay (fun () -> 式) force : delay された式の実際の値を得る

#### 遅延評価 (2)

#### ■ 例 (1)

# let eager if b  $x y =$  if b then x else y;; val lazy if : bool -> 'a -> 'a -> 'a =  $\lt$ fun> # let rec eager fact  $x = eager_i$  if  $(x = 0)$  (1)  $(x * eager_fact (x - 1));;$ val eager\_fact : int -> int =  $<$ fun> # eager fact 10;; (止まらない...)

#### 遅延評価 (3)

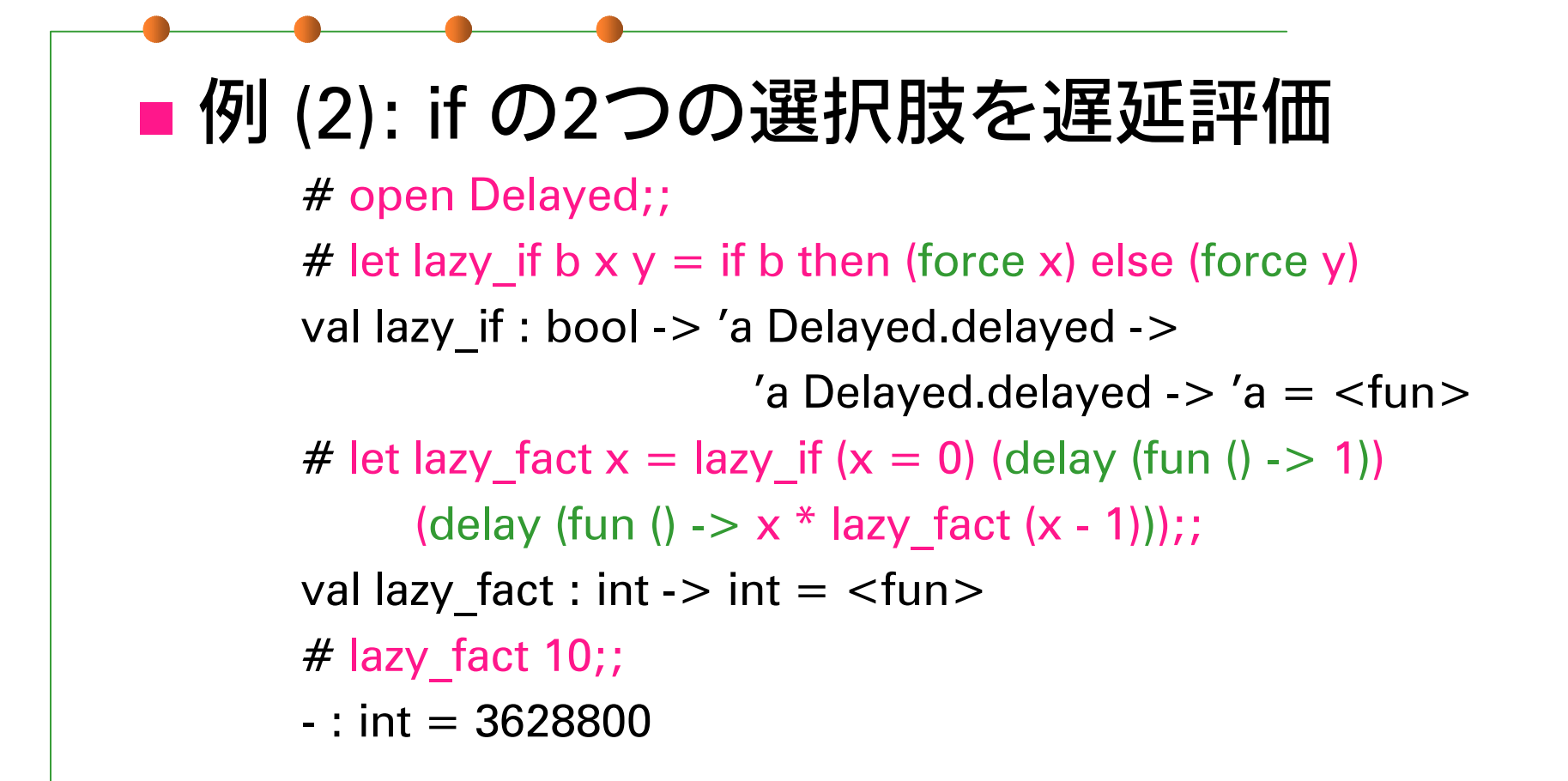

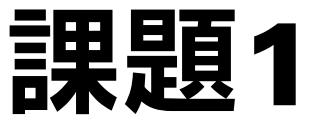

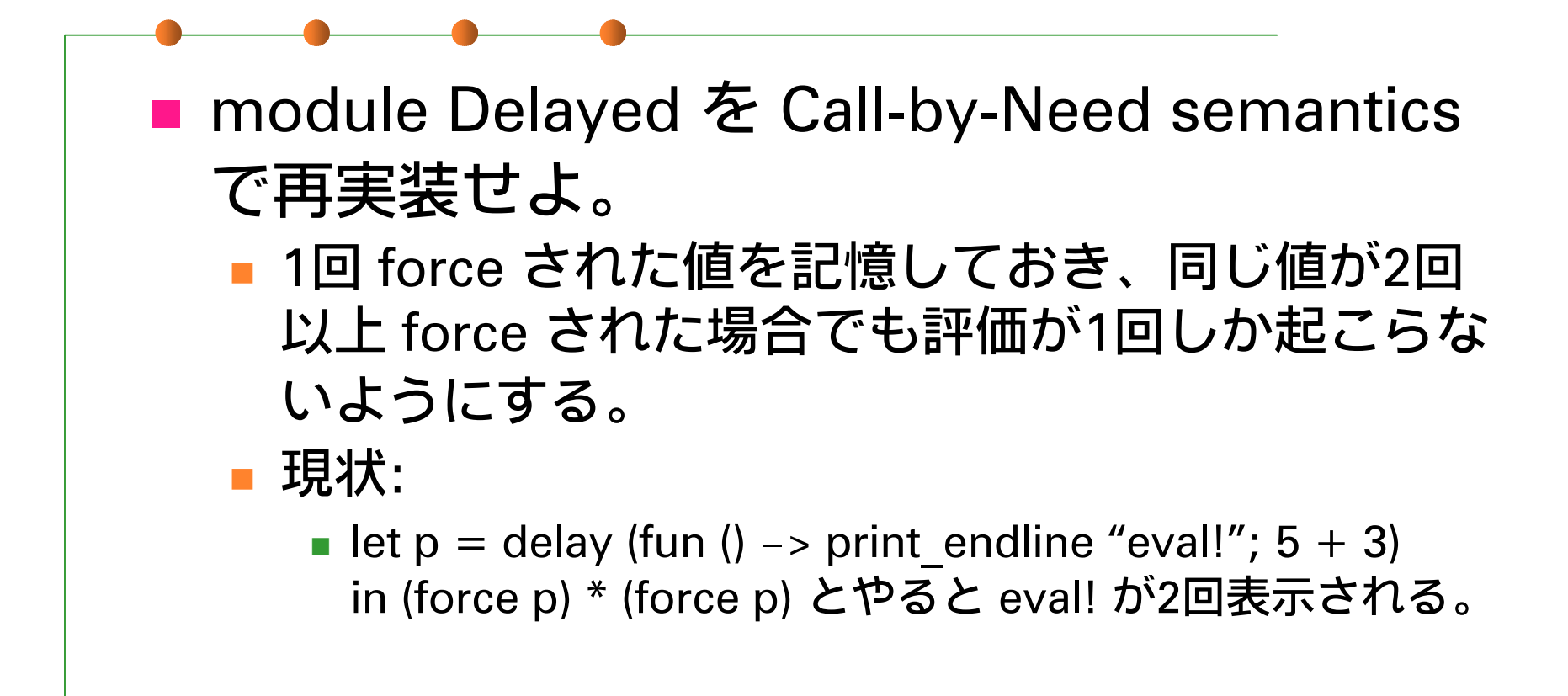

課題2

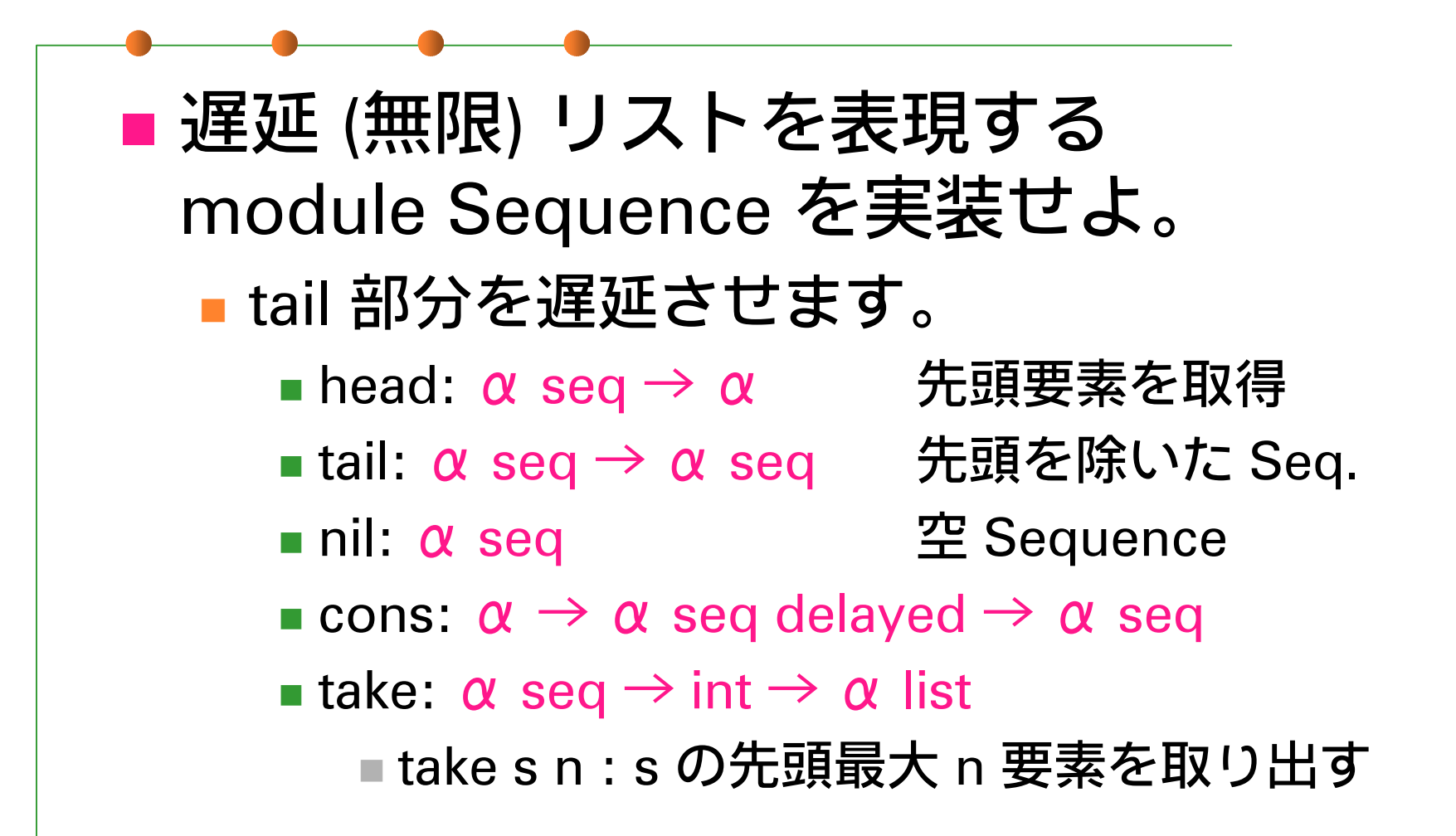

#### 課題3 (optional)

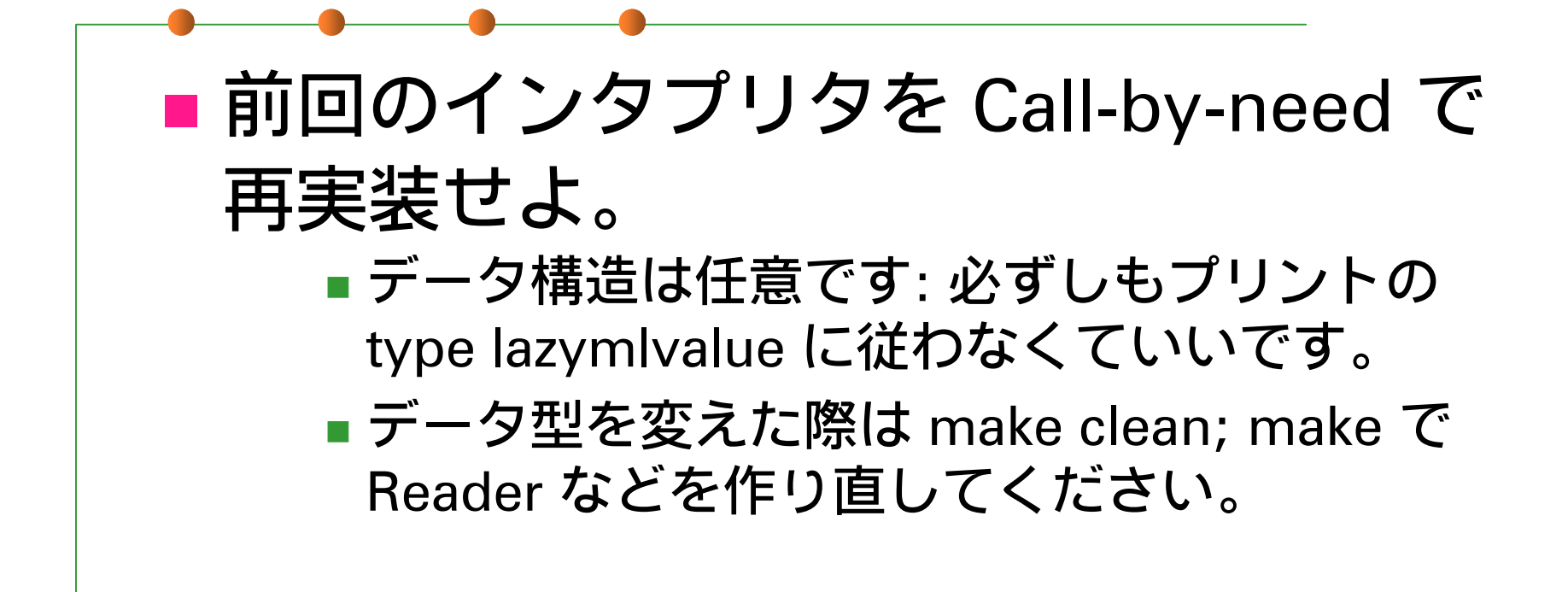

# 課題3 (ヒント)

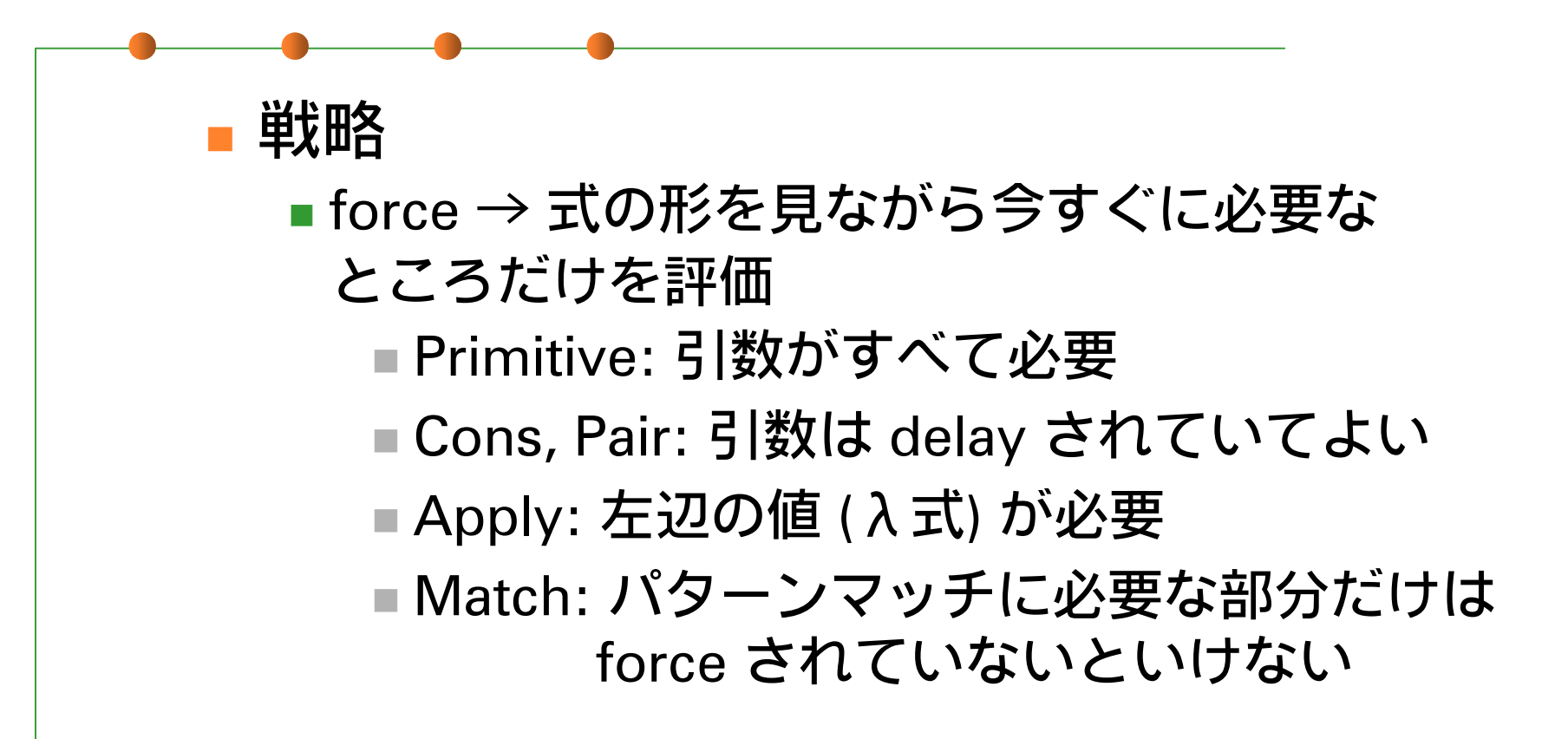

## 提出方法

■ 〆切: 2001年5月28日 (月) 24:00 ■提出先: ml-report@yl.is.s.u-tokyo.ac.jp ■ 題名: Report 6 (学生証番号)